# **Kepler - Bug #2345**

## **Actor Library classname/icon mapping problems**

01/26/2006 04:04 PM - Matthew Brooke

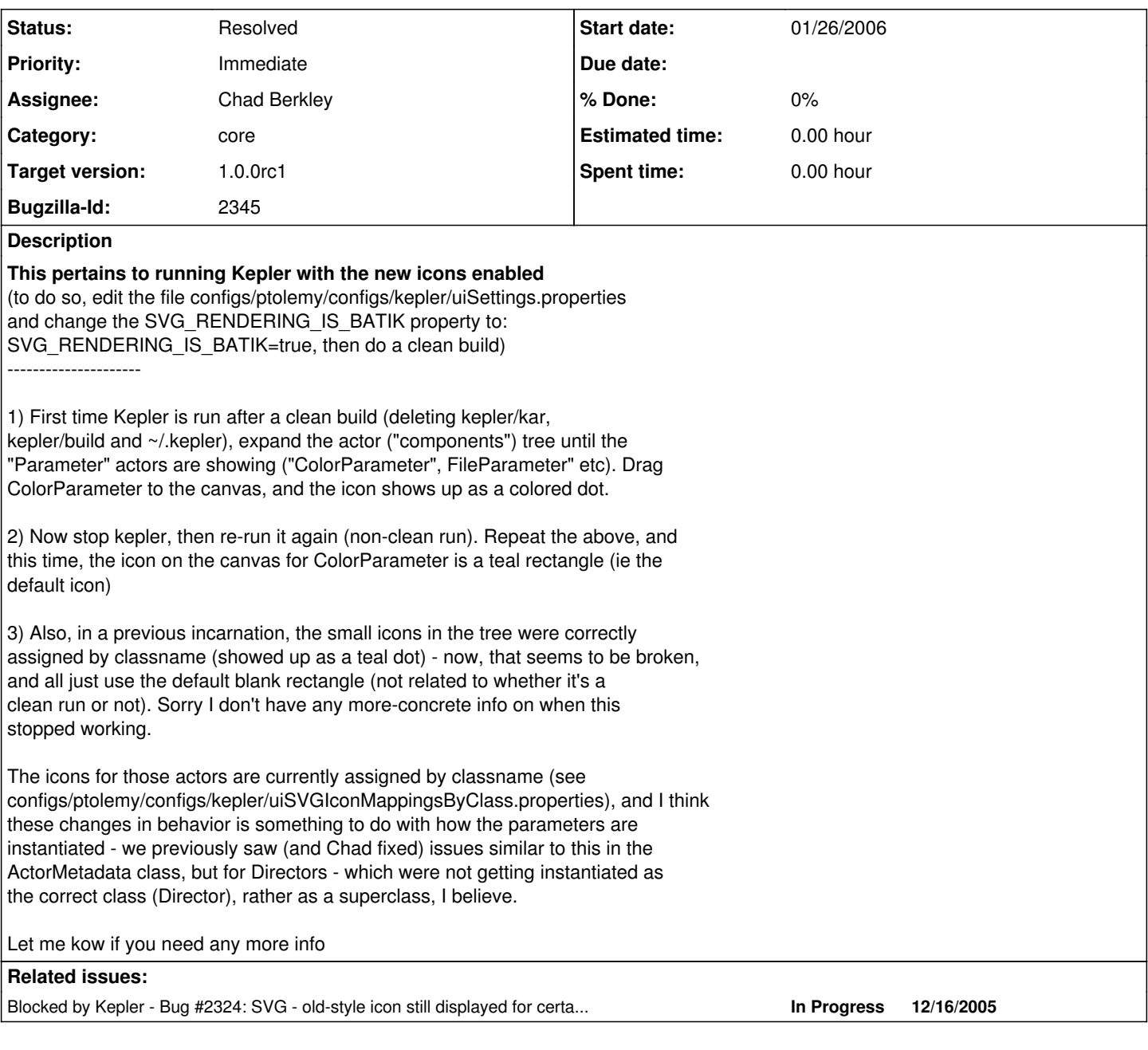

### **History**

#### **#1 - 02/02/2006 01:19 PM - Matthew Brooke**

In order to illustrate what the icons **should** look like, I have assigned the icon by LSID (instead of by classname) for the "PortParameter", which is showing the correct icon.

All the parameters should show this same icon - in the tree and on the canvas instead of the ones currently showing.

### **#2 - 03/01/2006 02:30 PM - Matthew Brooke**

moved target to beta1 - need this fixed asap if poss, since it blocks bug  $\frac{\#2324}{\#2324}$  $\frac{\#2324}{\#2324}$  $\frac{\#2324}{\#2324}$ 

#### **#3 - 05/19/2006 10:56 AM - Matthew Brooke**

no need to fix - no longer causes problems since Christopher moved the location of the icon-assignment code

#### **#4 - 03/27/2013 02:19 PM - Redmine Admin**

Original Bugzilla ID was 2345